### МИНИСТЕРСТВО ОБРАЗОВАНИЯ И НАУКИ РОССИЙСКОЙ ФЕДЕРАЦИИ ФЕДЕРАЛЬНОЕ ГОСУДАРСТВЕННОЕ БЮДЖЕТНОЕ ОБРАЗОВАТЕЛЬНОЕ УЧРЕЖДЕНИЕ ВЫСШЕГО ОБРАЗОВАНИЯ «БАШКИРСКИЙ ГОСУДАРСТВЕННЫЙ УНИВЕРСИТЕТ»

### ФИЗИКО-ТЕХНИЧЕСКИЙ ИНСТИТУТ КАФЕДРА ФИЗИЧЕСКОЙ ЭЛЕКТРОНИКИ И НАНОФИЗИКИ

СОГЛАСОВАНО

УТВЕРЖДАЮ

на заседании Учебно-методической комиссии физико-технического института Протокол № 10 от « 08 » апреля 2020 г.

Директор /Р.А.Якшибаев « 08 » апреля 2020 г.

# **ПРОГРАММА ПРОИЗВОДСТВЕННОЙ ПРАКТИКИ НАУЧНО-ИССЛЕДОВАТЕЛЬСКОЙ РАБОТЫ**

**Уровень высшего образования:** магистратура

Направление подготовки

03.04.03 Радиофизика, квалификация (степень) магистр *(наименование ООП ВПО направления подготовки или специальности с указанием кода)*

Профиль(и) подготовки

Цифровые технологии обработки информации

Форма обучения очная

Для приема: 2020

Уфа – 2020 г.

Составитель: Рыжиков О.Л., к.т.н., доцент кафедры физической электроники и нанофизики БашГУ.

Программа утверждена Ученым советом физико-технического института: протокол № 10 от « 08 » апреля 2020 г.

Директор Якшибаев Р.А./

# **СОДЕРЖАНИЕ ПРОГРАММЫ**

- 1. Перечень планируемых результатов обучения по научно-исследовательской работе, соотнесенных с планируемыми результатами освоения образовательной программы
- 2. Место научно-исследовательской работы в структуре образовательной программы
- 3. Объем научно-исследовательской работы
- 4. Содержание научно-исследовательской работы
- 5. Фонд оценочных средств по научно-исследовательской работе
- 5.1. Перечень компетенций с указанием этапов их формирования в процессе освоения образовательной программы. Описание показателей и критериев оценивания компетенций на различных этапах их формирования, описание шкал оценивания
- 5.2. Типовые контрольные задания или иные материалы, необходимые для оценки знаний, умений, навыков и опыта деятельности, характеризующих этапы формирования компетенций в процессе освоения образовательной программы. Методические материалы, определяющие процедуры оценивания знаний, умений, навыков и опыта деятельности, характеризующих этапы формирования компетенций
- 6. Учебно-методическое и информационное обеспечение научноисследовательской работы
- 6.1. Перечень основной и дополнительной учебной литературы, необходимой для проведения научно-исследовательской работы
- 6.2. Перечень ресурсов информационно-телекоммуникационной сети «Интернет» и программного обеспечения, необходимых для проведения научноисследовательской работы
- 7. Материально-техническая база, необходимая для осуществления образовательного процесса по научно-исследовательской работе

## **1. Перечень планируемых результатов обучения по научноисследовательской работе, соотнесенных с планируемыми результатами освоения образовательной программы**

Основной целью научно-исследовательской работы (далее НИР) являются:

приобретение обучающимися навыков самостоятельной научноисследовательской работы в заданной научной области, формирование научного интереса к направлению подготовки, проверка способностей и желания заниматься в дальнейшем научными исследованиями;

закрепление и углубление теоретической подготовки обучающегося, приобретение им практических навыков в научно-исследовательской работе, а также навыков самостоятельной работы в научно-исследовательском коллективе (развитие профессиональных компетенций ПК-1 – ПК-10);

Основными задачами НИР обучающихся являются:

 проведение научных исследований в рамках заданной тематики (как экспериментальных, так и теоретических);

- формулировка новых задач, возникающих в ходе научных исследований, выбор необходимых методов исследования;
- анализ получаемой физической информации с использованием современной вычислительной техники;
- работа с научной литературой с использованием новых информационных технологий, слежение за научной периодикой;
- применение результатов научных исследований в инновационной деятельности;
- разработка новых методов инженерно-технологической деятельности;
- участие в формулировке новых задач и разработке новых методических подходов в научно-инновационных исследованиях;
- обработка и анализ полученных данных с помощью современных информационных технологий, освоение нового оборудования как в рамках темы своей научно-исследовательской работы, так и вне ее;
- применение результатов научных исследований в инновационной деятельности;
- разработка новых методов инженерно-технологической деятельности;
- участие в формулировке новых задач и разработке новых методических подходов в научно-инновационных исследованиях;
- обработка и анализ полученных данных с помощью современных информационных технологий, освоение нового оборудования как в рамках

темы своей научно-исследовательской работы, так и вне ее;

- участие в организации научно-исследовательских и научноинновационных работ, контроль за соблюдением техники безопасности;
- участие в организации семинаров, конференций, составление рефератов, написание и оформление научных статей и докладов на конференциях и семинарах;
- участие в подготовке заявок на конкурсы грантов и оформлении научно-технических проектов, отчетов и патентов;
- участие в организации инфраструктуры предприятий, в том числе информационной и технологической;

Компетенции обучающегося, формируемые в результате НИР:

**ОК-4** способностью к коммуникации в научной, производственной и социально-общественной сферах деятельности

**ОПК-2** готовностью руководить коллективом в сфере своей профессиональной деятельности, толерантно воспринимая социальные, этнические, конфессиональные и культурные различия

**ОПК-3** способностью к свободному владению знаниями фундаментальных разделов физики и радиофизики, необходимых для решения научноисследовательских задач

**ОПК-4** способностью к свободному владению профессиональнопрофилированными знаниями в области информационных технологий, использованию современных компьютерных сетей, программных продуктов и ресурсов информационно-телекоммуникационной сети "Интернет»

**ПК-1** способностью использовать в своей научно-исследовательской деятельности знание современных проблем и новейших достижений физики и радиофизики

**ПК-4** способностью внедрять результаты прикладных научных исследований в перспективные приборы, устройства и системы, основанные на колебательно-волновых принципах функционирования

**ПК-6** способностью составлять обзоры перспективных направлений научно-инновационных исследований, готовность к написанию и оформлению патентов в соответствии с правилами

**ПК-8** способностью к ведению документации по научно-исследовательским работам (смет, заявок на материалы, оборудование) с учетом существующих требований и форм отчетности

**ПК-9** способностью организовывать работу малых коллективов исполнителей

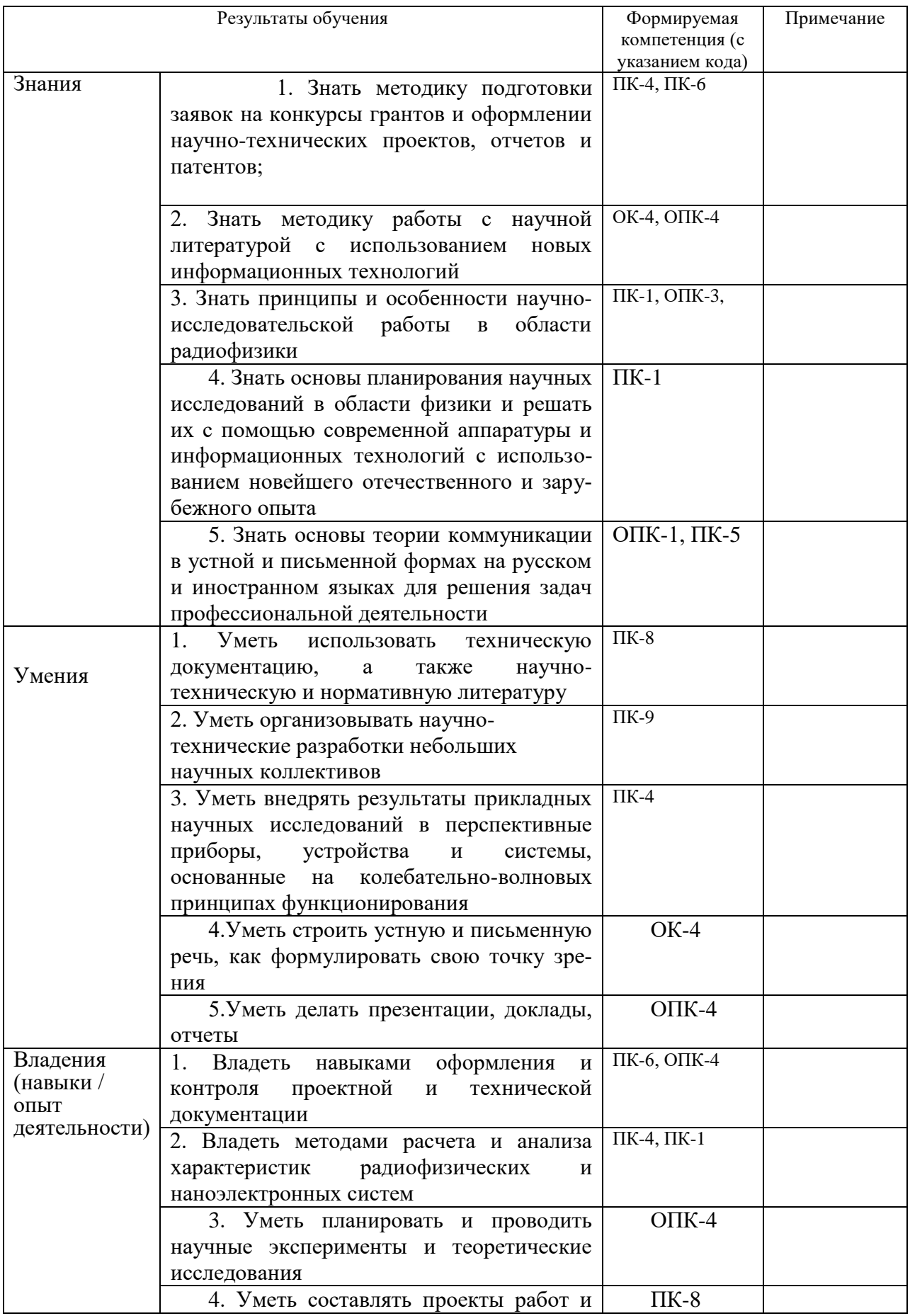

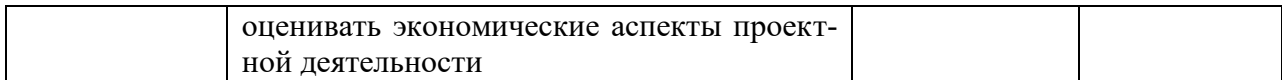

### **2. Место научно-исследовательской работы в структуре образовательной программы**

2.1. Вид и тип:

Вид: производственная Тип: научно-исследовательская работа

2.2. Способы проведения:

Стационарная - практика проводится в БГУ либо в профильной организации, расположенной на территории г.Уфа;

либо

выездная - практика проводится вне г.Уфа. Выездная практика может проводиться в полевой и иных формах.

2.3. В соответствии с Учебным планом НИР проводится в дискретной по периодам форме путем чередования в календарном учебном графике периодов учебного времени для проведения НИР с периодами учебного времени для проведения теоретических занятий. Время для научноисследовательской работы выделяется во втором, третьем и четвертом учебном семестре

2.4. Научно-исследовательская работа относится к блоку **Б2 «ПРАКТИКИ»**, который в полном объеме относится к вариативной части программы.

## **3. Объем научно-исследовательской работы**

Учебным планом по направлению подготовки 03.04.03 Радиофизика предусмотрено проведение НИР общей трудоемкостью для всех форм обучения 27 зачетных единиц (972 академических часов).

Производственная практика базируется на дисциплинах учебного плана:

- Б1.В.01 Компьютерное обеспечение радиофизического эксперимента
- Б1.В.02 Флуктуационные процессы в физических системах
- Б1.В.03 Сканирующая зондовая микроскопия
- Б1.В.04 Радиотехнические цепи и сигналы
- Б1.В.05 Компьютерные технологии

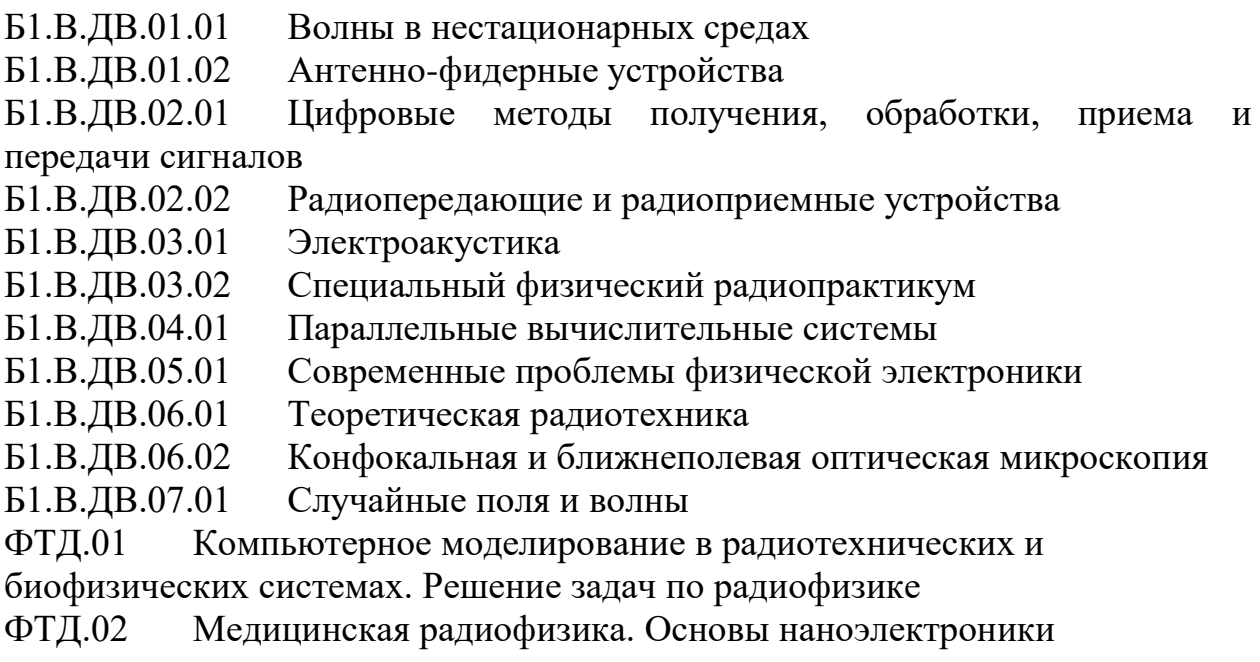

# **4. Содержание научно-исследовательской работы**

Содержание программы НИР представлено в Приложении № 1

# **5. Фонд оценочных средств по научно-исследовательской работе**

**5.1.Перечень компетенций с указанием этапов их формирования в процессе освоения образовательной программы. Описание показателей и критериев оценивания компетенций на различных этапах их формирования, описание шкал оценивания**

**ОК-4** способностью к коммуникации в научной, производственной и социально-общественной сферах деятельности

**ОПК-4** способностью к свободному владению профессиональнопрофилированными знаниями в области информационных технологий, использованию современных компьютерных сетей, программных продуктов и ресурсов информационно-телекоммуникационной сети "Интернет

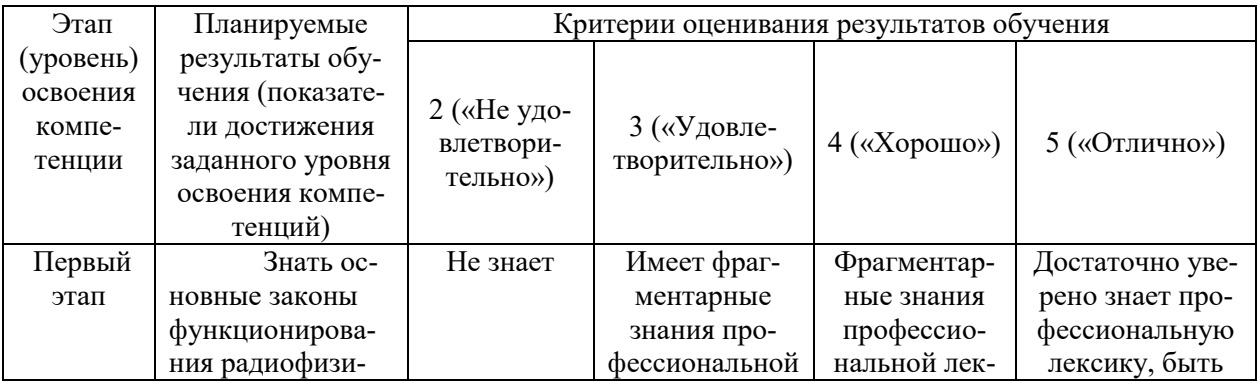

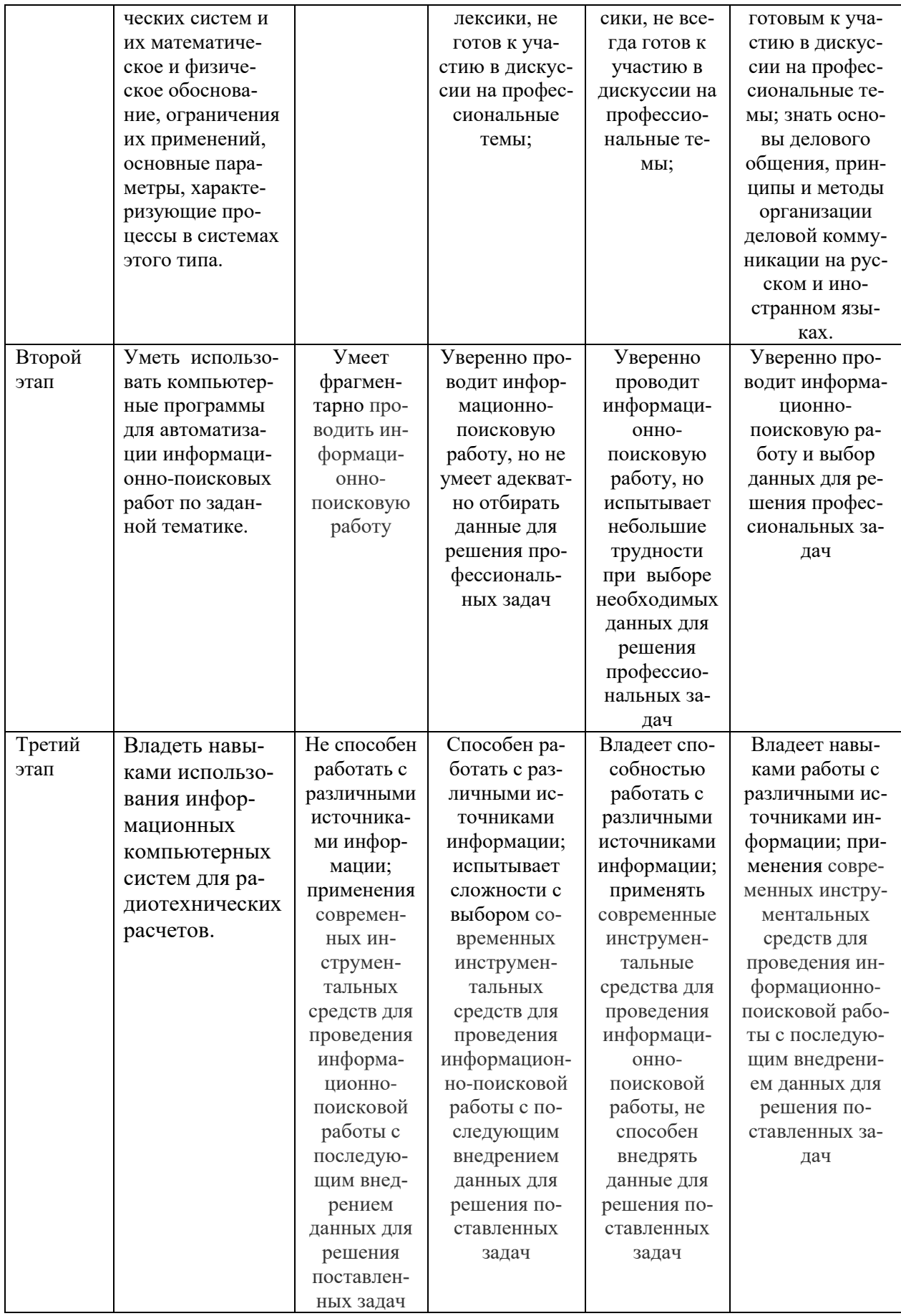

 $\Pi K-1$ способностью использовать в своей научно-исследовательской деятельности знание современных проблем и новейших достижений физики и радиофизики

 $\Pi K-4$ способностью внедрять результаты прикладных научных исследований в перспективные приборы, устройства и системы, основанные на колебательно-волновых принципах функционирования

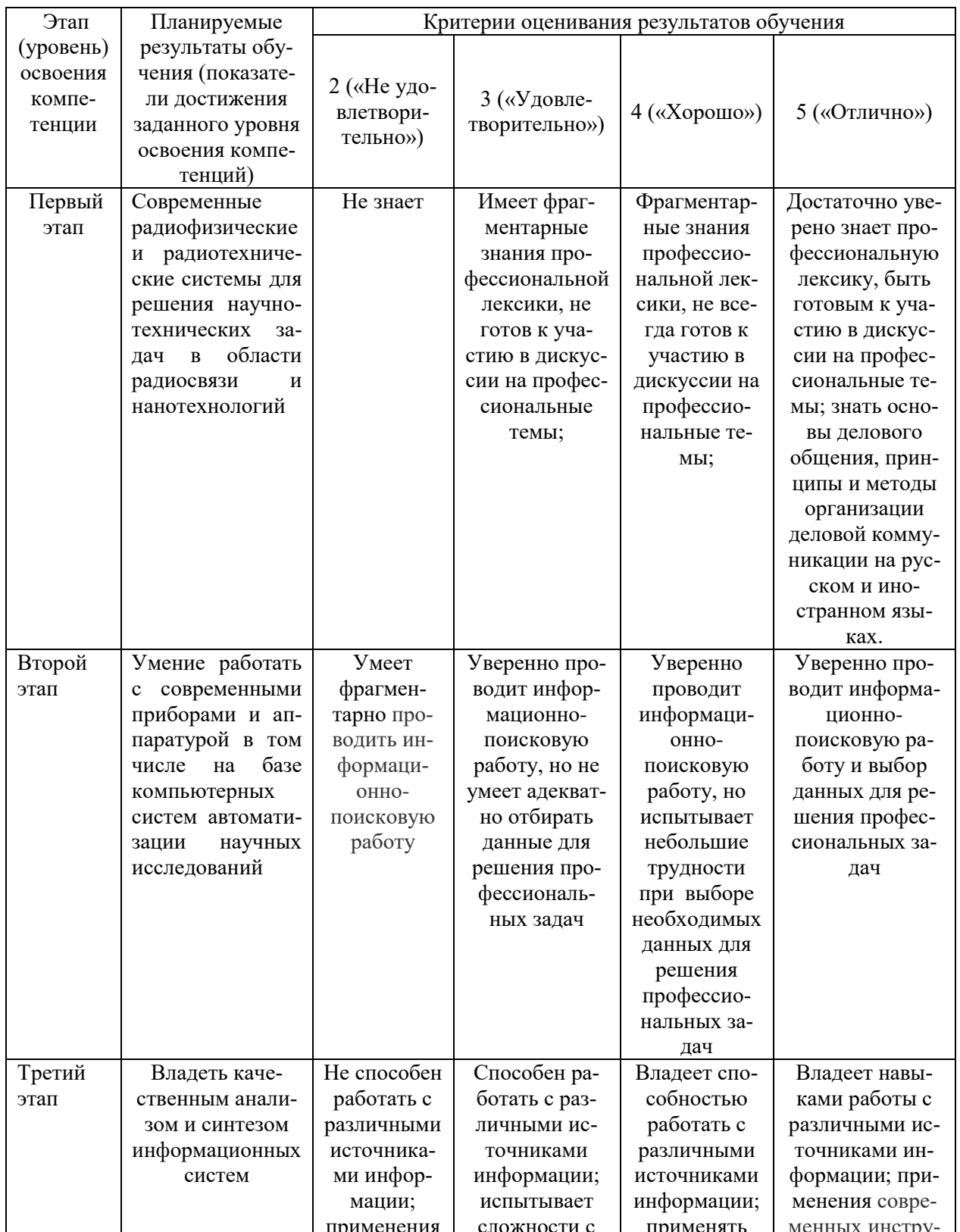

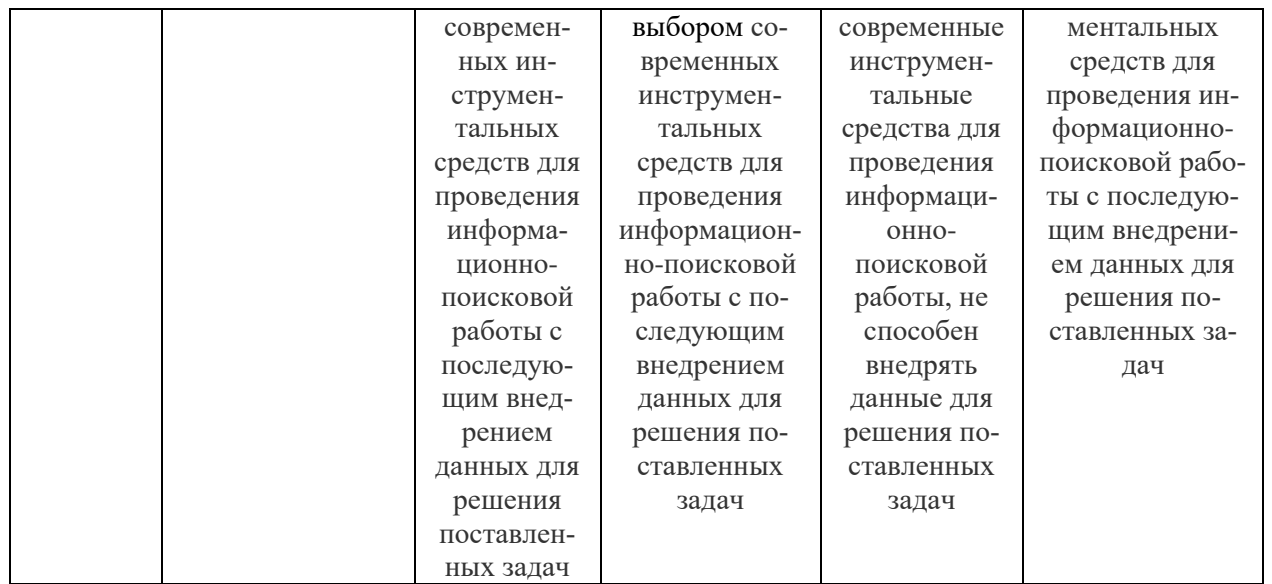

ПК-6 способностью составлять обзоры перспективных направлений готовность научно-инновационных исследований,  $\mathbf{K}$ написанию  $\overline{M}$ оформлению патентов в соответствии с правилами

ПК-8 способностью к ведению документации по научно-исследовательским работам (смет, заявок на материалы, оборудование) с учетом существующих требований и форм отчетности

ПК-9 способностью организовывать работу малых коллективов исполнителей

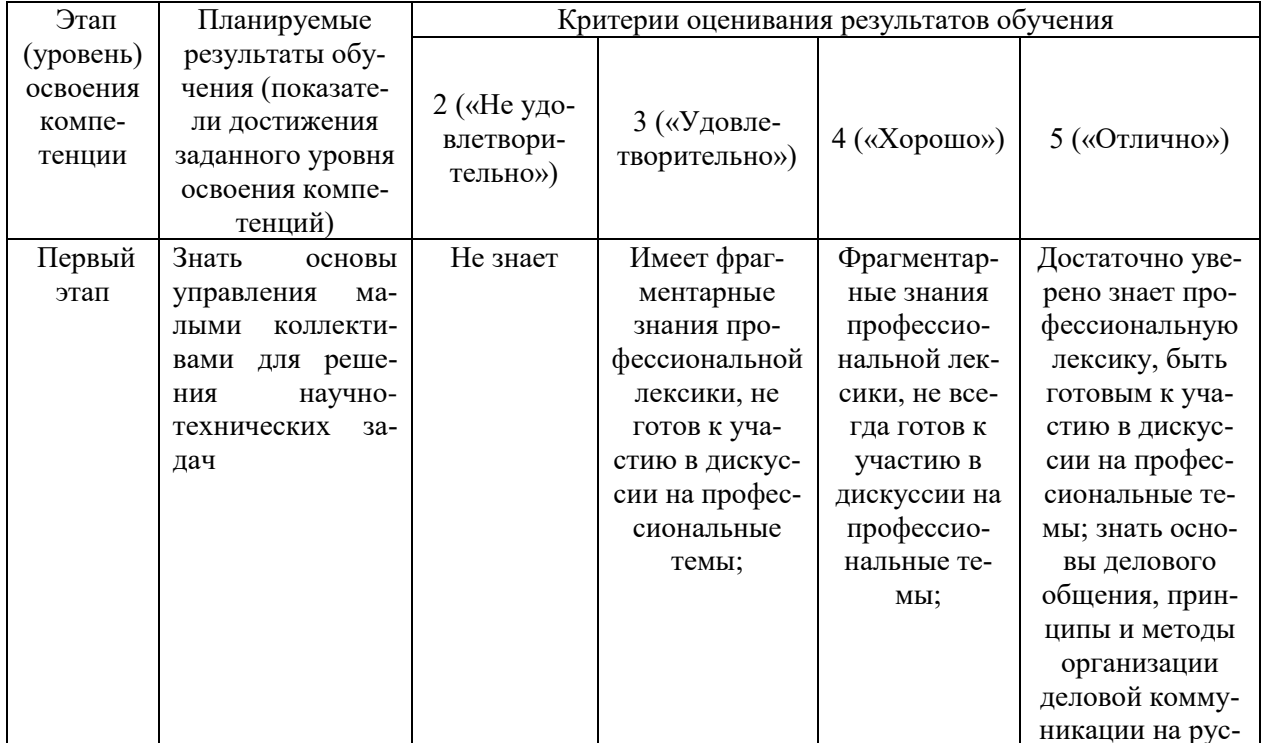

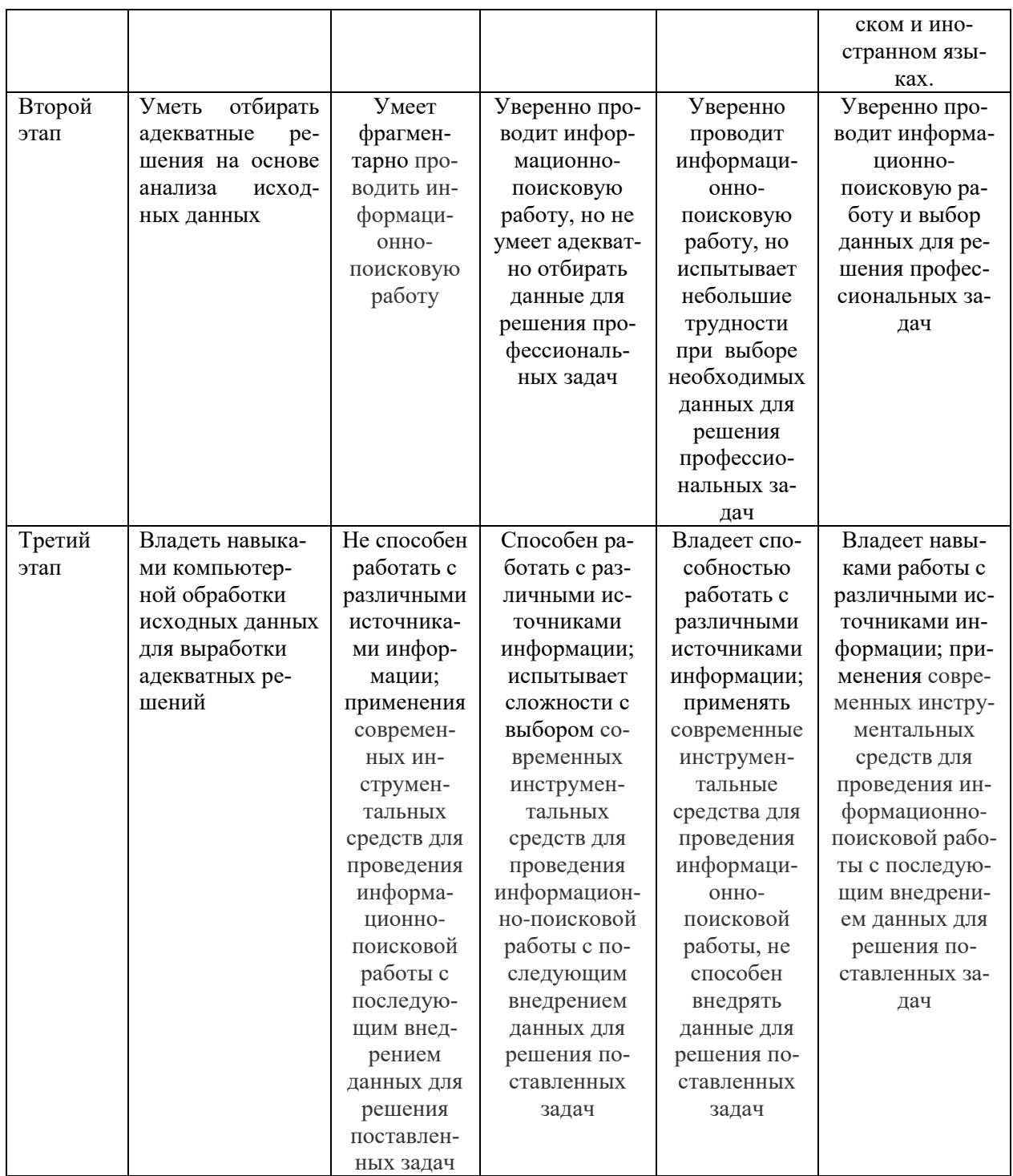

5.2. Типовые контрольные задания или иные материалы, необходимые для оценки знаний, умений, навыков и опыта деятельности, характеризующих этапы формирования компетенций в процессе освоения образовательной программы. Методические материалы, определяющие процедуры оценивания знаний, умений, навыков и опыта деятельности, характеризующих этапы формирования компетенций

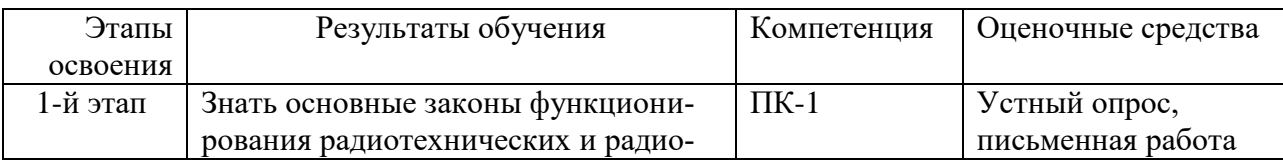

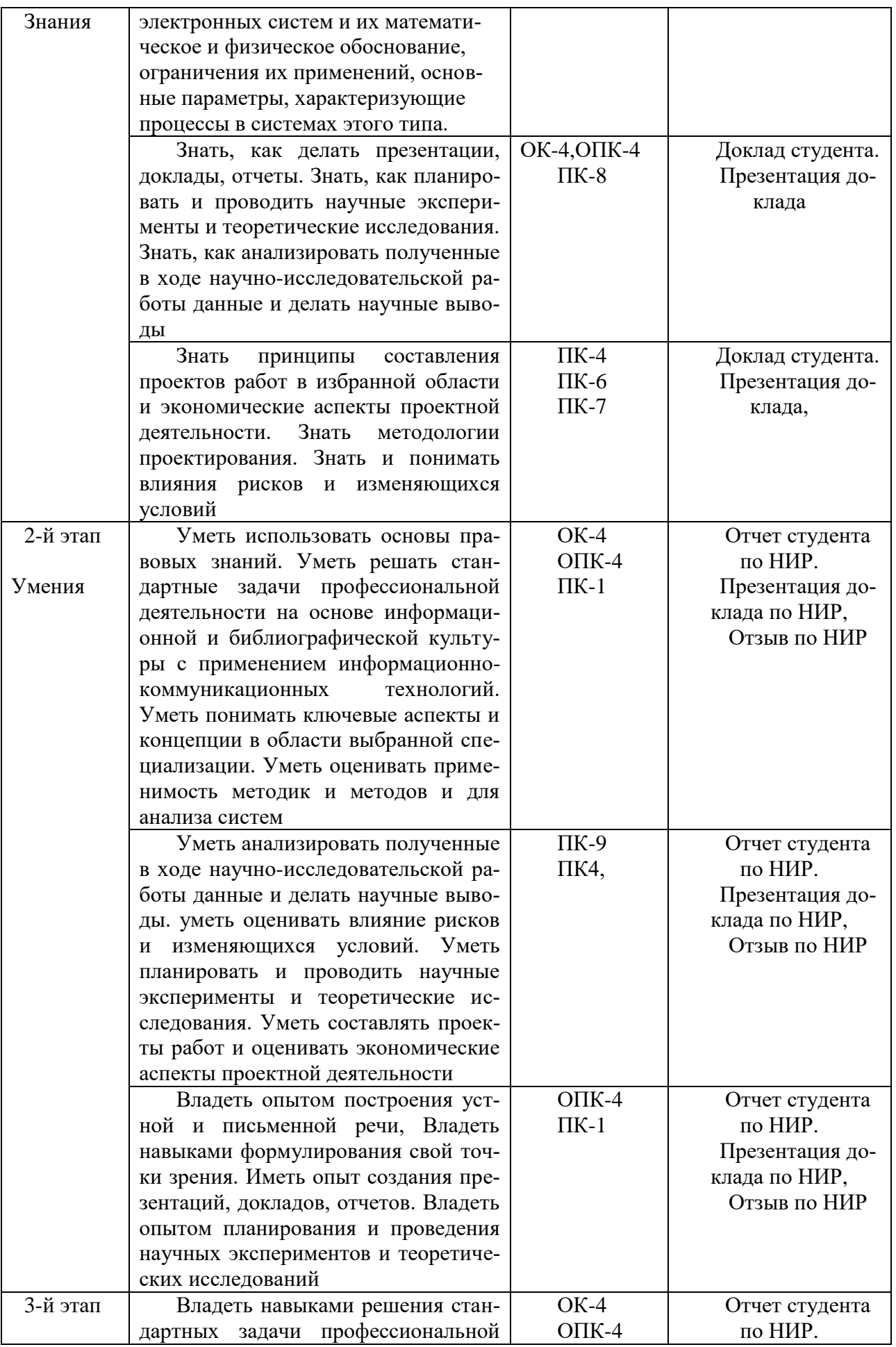

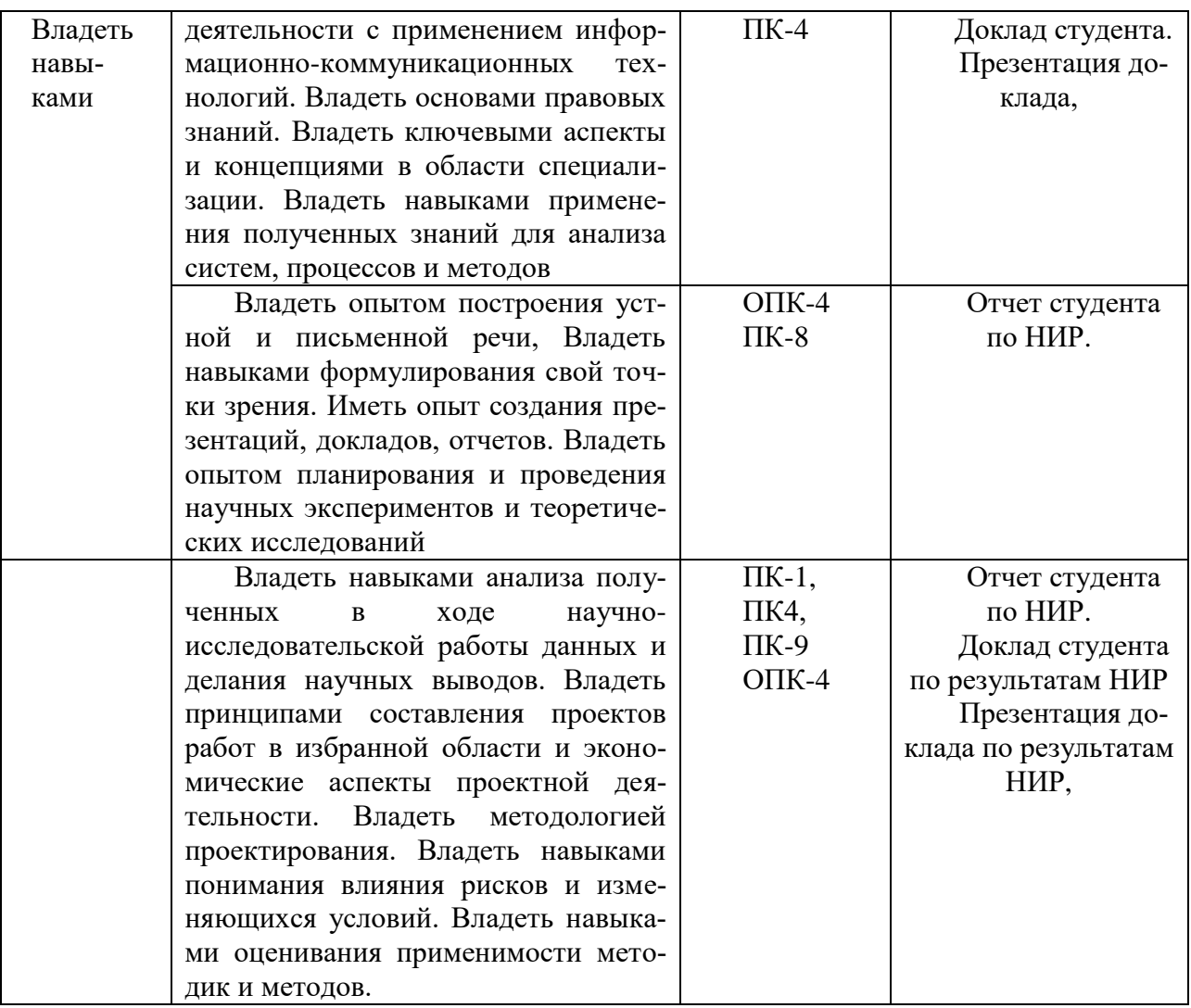

#### **Примерная тематика НИР**

1. Исследование поверхности структуры высоко ориентированного пиролитического графита различными режимами сканирующей туннельной микроскопии

2. Исследование активности микробиологических объектов при воздействии на них электромагнитного излучения.

3. Экспериментальное исследование статистических характеристик функционирования сердечно-сосудистой системы в реальном масштабе времени методами ЭКГ и ФПГ.

4. Экспериментальное исследование электрофизических характеристик образцов нефти и АСПО.

5. Экспериментальное исследование электрофизических характеристик водонефтяных эмульсий

6. Разработка и изготовление компьютерной системы управление электронным лучом для вывода векторной графики на осциллограф

7. Разработка, изготовление и исследование генераторов сигналов с прямым цифровым синтезом.

8. . Разработка, изготовление и исследование цифровых анализаторов сигналов на базе ПК.

9. Разработка технологии ударно-волновой очистки дизельного топлива от серы.

10. Исследование структуры АСПО с помощью атомно-силового микроскопа.

11. Электродинамическая система испытания перспективных материалов на усталостную прочность.

12. Разработка, изготовление и исследование АСУ климат контролем на основе микропроцессорных систем.

13. Исследование устойчивости функционирования АСУ технологическими процессами.

14. Исследование спектральных характеристик низкочастотных флуктуаций в радиофизических системах.

15. Применение ударно-волнового метода для осуществления реакции Фишера -Тропша

16. Компьютерное моделирование объектов молекулярной электроники (транзисторов, диодов и т.п.).

### **Примерные вопросы при защите научно-исследовательской работы**

- 1. В чем заключается актуальность темы НИР с точки зрения радиофизики.
- 2. В каких областях науки и техники возможно практическое применение полученных результатов.
- 3. Какие публикации выполнены по результатам НИР?
- 4. Какова неопределенность и погрешность полученных результатов исследований?
- 5. Чем обеспечена достоверность полученных результатов?
- 6. Опишите методические погрешности применяемой экспериментальной установки
- 7. С какими современными научными статьями Вы ознакомились при выполнении НИР?
- 8. Какие современные методы, кроме применяемого в НИР, могли быть использованы для решения подобной задачи?
- 9. Каковы меры безопасности при работе с установками и объектами исследования?
- 10. Каковы меры противопожарной безопасности, которые необходимо соблюдать при работе на применяемом для выполнения НИР оборудовании
- 11. Какие инфокоммуникационные технологии применялись при работе над НИР?
- 12. Какие пакеты программного обеспечения были использованы при выполнении НИР, обработке и анализе результатов?
- 13. Какой экономический эффект может быть получен при внедрении полученных результатов?
- 14. Каков инновационный потенциал Вашей НИР?
- 15. Какие правовые нормы необходимо знать и соблюдать при выполнении НИР?
- 16. Какой комплекс мер Вы применяете, чтобы снять усталость при длительной работе за компьютером?
- 17. Перечислите Ваши действия в случаях чрезвычайных ситуаций при работе на применяемом при выполнении НИР оборудовании
- 18. Какие меры информационной безопасности Вы использовали при работе над НИР?
- 19. Какие статьи на английском языке из зарубежных научных журналов были использованы Вами при работе над НИР?
- 20. Какими международными базами научной информации Вы пользовались при выполнении литературного обзора НИР?
- 21. Какими правовыми нормами вы руководствовались при включении в НИР информации из открытых источников?
- 22. Какие знания и умения из изученных дисциплин образовательной программы оказались наиболее полезны Вам при выполнении НИР.

#### **Примеры типовых контрольных заданий:**

- 1. Разработка электрической схемы на плате: усилитель звуковых частот, генератор, усилитель электрических сигналов;
- 2. Разработка электрической схемы на базе микропроцессора, измеряющей и регулирующей с помощью датчиков температуру;
- 3. Программирование на языке С++ микропроцессора для созданной измерительной схемы схемы;
- 4. Функции служб, отделов и подразделений организации: технической службы, службы эксплуатации, отдела главного механика, планово-экономических и финансовых отделов;
- 5. Современные технические и информационные системы;
- 6. Организационная структура, основные подразделения предприятия радиофизического и электронного профиля;
- 7. Исследование основных параметров электрической схемы: измерение ВАХ, формы сигнала на осциллографе.

7.4. Методические материалы, определяющие процедуры оценивания знаний, умений, навыков и (или) опыта деятельности, характеризующих этапы формирования компетенций.

Примерные вопросы к зачету:

1. Какие радиоэлементы, использованные в разработанной Вами схеме, являются активными, а какие – пассивными?

- 2. В чем принципы работы Вашей схемы?
- 3. Какие характеристики разработанной Вами схемы?
- 4. Расскажите правила Техники безопасности в лаборатории.
- 5. Какие измерительные приборы есть в лаборатории.
- 6. Какой язык программирования был использован?
- 7. Форма входных сигналов
- 8. Форма выходных сигналов.
- 9. Для чего нужен осциллограф.

10. Как измерить силу тока и напряжение.

11. Что такое образец и объект исследования.

12. Как приготовить образец для исследования с помощью АСМ.

13. Как считать концентрацию растворов.

14. Какие существуют основные настройки сканирующего туннельного микроскопа перед началом сканирования.

15. Какие существуют основные настройки атомно-силового микроскопа перед началом сканирования.

16. Для чего нужен оптический микроскоп при проведении АСМ-исследований.

17. Как приготовить пленку методом Ленгмюра-Блоджетт.

18. Что такое интерпретация СЗМ-изображений.

- 19. Расскажите, как получить зонд для СТМ методом травления.
- 20. Для чего нужна обработка СЗМ-изображений.

21. Структура микропроцессора.

### **6. Учебно-методическое и информационное обеспечение научноисследовательской работы**

## **6.1. Перечень основной и дополнительной учебной литературы, необходимой для проведения научно-исследовательской работы**

- 1. Колесников Н.И. От конспекта к диссертации. Изд. «Флинта», 2011. 288 стр. [http://e.lanbook.com/books/element.php?pl1\\_cid=25&pl1\\_id=2493](http://e.lanbook.com/books/element.php?pl1_cid=25&pl1_id=2493)
- 2. Добреньков В. И., Осипова Н. Г. Методология и методы научной работы : учебное пособие. – М. 2009г. [\(https://bashedu.bibliotech.ru/Reader/BookPreview/6682\)](https://bashedu.bibliotech.ru/Reader/BookPreview/6682)
- 3. Гоц С.С. Основы построения и программирования автоматизированных систем цифровой обработки сигналов: Учебное пособие. – 4 изд. – Уфа: РИЦ БашГУ, 2009. – 222 с.
- 4. Калабеков Б.А. Цифровые устройства и микропроцессорные системы: учебник. – М.: Радио и связь, 1997.
- 5. Добрецов Л.Н., Гомоюнова М.В. Эмиссионная электроника. Изд-во «Наука» - 564 с.
- 6. Улли Соммер. Программирование микроконтроллерных плат Arduino/Freeduino. Издательство: БХВ-Петербург. 2012 г.
- 7. Р.З. Бахтизин, Р.Р. Галлямов. *Физические основы сканирующей зондовой микроскопии.* – Уфа: изд – во БашГУ, 2003 – 84с.
- 8. Солоницина А.А. Профессиональная этика и этикет. Владивосток, 2005.
- 9. Динамика радиоэлектроники. Под ред. Ю.И. Борисова. Изд-во «Техносфера», 2007. – 472 с.

10.М.Х. Джонс. Электроника – практический курс. Изд-во «Техносфера»,  $2006. - 512$  c.

8.2. Дополнительная литература

- 11.Миронов В.Л. Основы сканирующей зондовой микроскопии. Н.- Новгород: Изд-во ИФМ РАН. 2004. – 130 с
- 12.Руководство пользователя, *P47–SPM–MDT сканирующий зондовый микроскоп*, М, Государственный Научно – Исследовательский Институт Физических Проблем им. Ф. В. Лукина. 1997.

8.3. Информационно-образовательные ресурсы в сети «Интернет»

1.<https://www.twirpx.com/file/2015789/>

2. [https://dic.academic.ru/contents.nsf/enc\\_physics](https://dic.academic.ru/contents.nsf/enc_physics)

3. [www.nanometer.ru](http://www.nanometer.ru/)

4.<http://www.nanonewsnet.ru/>

5.<http://arduino.ru/>

6. Электронный каталог библиотеки БашГУ - Режим доступа: http:/[/www.bashlib.ru](http://bashedu.ru/go.php?to=www.bashlib.ru)

## **6.2. Перечень ресурсов информационно-телекоммуникационной сети «Интернет» и программного обеспечения, необходимых для проведения научно-исследовательской работы**

Перечень информационных технологий, используемых при проведении научно-исследовательской работы:

Перечень программного обеспечения и информационных справочных систем:

– ЭБС «Университетская библиотека онлайн»;

– ЭБС издательства «Лань»;

– ЭБС «Электронный читальный зал»;

– БД периодических изданий на платформе EastView: «Вестники Московского университета», «Издания по общественным и гуманитарным наукам»;

– Научная электронная библиотека;

– БД диссертаций Российской государственной библиотеки.

Также доступны следующие зарубежные научные ресурсы баз данных:

– Web of Science;

– Scopus;

– Издательство «Taylor&Francis»;

– Издательство «Annual Reviews»;

– «Computers & Applied Sciences Complete» (CASC) компании «EB-SCO»

– Архивы научных журналов на платформе НЭИКОН (Cambridge University Press, SAGE Publications, Oxford University Press);

– Информационная система «Единое окно доступа к образовательным ресурсам» (http://window.edu.ru);

– справочно-правовая система Консультант Плюс;

– справочно-правовая система Гарант.

Программное обеспечение зондовой нанолаборатории NTEGRA-Prima со встроенным пакетом обработки изображений «Nova». Информационные технологии по моделированию электрических схем Multisim ver.11.0

### **7.Материально-техническая база, необходимая для осуществления об-**

### **разовательного процесса по научно-исследовательской работе**

Уровень оснащения лабораторий, необходимый для реализации программы, достаточен для ведения учебного процесса и соответствует требованиям к материально-техническому обеспечению учебного процесса. Имеются:

- лаборатории: 13;
- специально оборудованные кабинеты и аудитории: 9;
- компьютерные классы с комплектом программного обеспечения: 3.

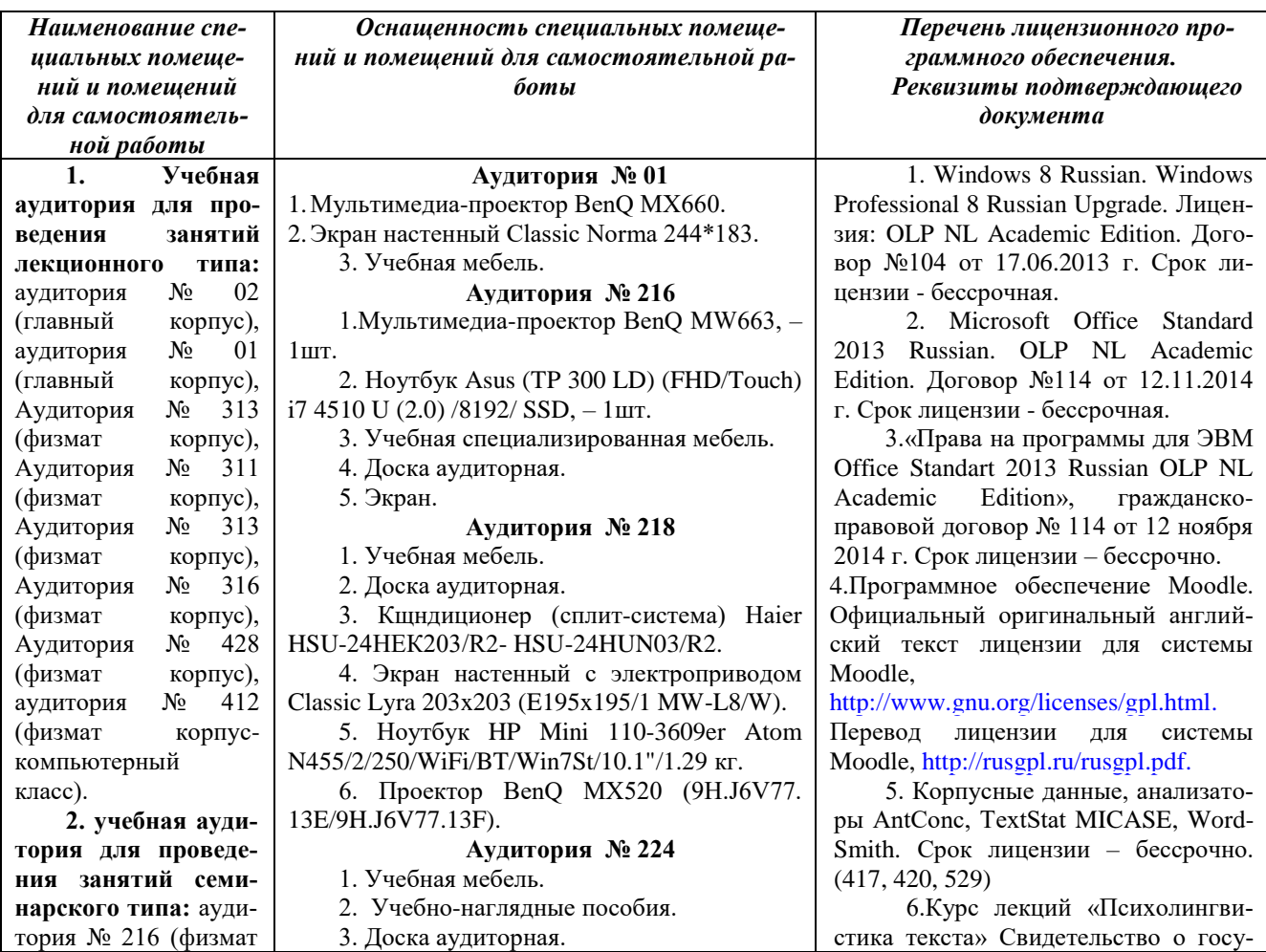

корпус-учебное), аудитория № 218 (физмат корпусучебное), аудитория № 224 (физмат корпус-учебное), аудитория № 318 (физмат корпус-учебное), аудитория № 322 (физмат корпусучебное), аудитория № 323 (физмат корпус-учебное), аудитория № 324 (физмат корпус-учебное), аудитория № 415 (физмат корпусучебное), аудитория № 417 (физмат корпус- компьютерный класс), аудитория № 420 (физмат корпусучебное), аудитория № 529 (физмат корпус-учебное)**,** Аудитория № 313 (физмат корпус), Аудитория № 312 (физмат корпус), Аудитория № 311 (физмат корпус), Аудитория № 316 (физмат корпус), Аудитория № 428 (физмат корпус), аудитория № 211 (физмат корпусучебное), аудитория № 412 (физмат корпус-компьютерный класс). **3. учебная аудитория для групповых и индивидуальных консультаций:**  аудитория № 01 (главный корпус), аудитория № 216 (физмат корпусучебное), аудитория № 218 (физмат корпус-учебное), аудитория № 224 (физмат корпус-учебное), аудитория № 318 (физмат корпусучебное), аудитория № 322 (физмат корпус-учебное), аудитория № 323 (физмат корпус-учебное), аудитория № 324 (физмат корпусучебное), аудитория шт. 244\*183. F54D. TXT. XO198H.

**Аудитория № 318** 1. Учебная мебель. 2. Учебно-наглядные пособия. 3. Доска аудиторная. 4. Мультимедиа-проектор. **Аудитория № 323** 1. Учебная мебель. 2. Доска аудиторная. **Аудитория № 324** 1. Учебная мебель. 2. Доска аудиторная. 3.Проектор Epson EB-X8. 4. Экран Screen Media APOLLO 4:3 Matt White на треноге. 5. Нетбук Acer Aspire One 533-N558ww Atom N550. **Аудитория № 415** 1. Учебная мебель. 2. Доска аудиторная. 3. Проектор. **Аудитория № 417** 1. Экран Classic Solution Norma 180х240. 2. Проектор Nec М361Х(М361XG) LCD 3600Lm XGA (1024х768) 3000:1. 3. Компьютер Фермо Core i5-3570 (3.4)/2\*4Gb/Z77/HDD 1Tb/SVGARADEONHD7750OCVer/DVDRW/ Кл/Мышь/Монитор 21,5"Win7Pro". 4. Моноблок №1 Фермо AMD A8-5500 – 15 5. МФУ №1 Kyocera FS-1035MFP/DP. **Аудитория № 420** 1. Экран настенный Classic на штативе 2. Мультимедиа- проектор Epson EB-X14G 2.3 кг. 3. Ноутбук Lenovo G570 15.6. 4. Видеомагнитофон DAEWOO DV-5. Телевизор DAEWOO DMQ-2595 **Аудитория № 529** 1. Экран настенный Classic на штативе 244\*183 с возм. настенного кр. 2. Мультимедия- проектор Epson EB-X14G 2.3 кг. 3. Ноутбук Lenovo G570 15.6 . **Аудитория № 606** 1. Учебная мебель. 2. Учебно-наглядные пособия. 3. Доска аудиторная. **Аудитория № 02** 1. Интерактивная напольная кафедра докладчика с закрыв. на ключ отсеком. 2. Ноутбук оператора Asus K 56CB-3. Коммутатор HP1410-16g.

4. Петиличный радиомикрофон AKGWMS45.

5. Вокальный радиомикрофон AKG40.

дарственной регистрации базы данных № 2016620558 от 4 мая 2016 г., приказ о постановке НМА № 833 от 08.07.2016 г. (417, 420, 529).

7. Учебный Комплект Компас – 3D V13. Проектирование и конструирование в машиностр. Договор № 263 от 07.12.2012 г. Срок лицензии – бессрочно. (311, 313)

8. Maple 16: Universities or Equivalent Degree Granting Institutions New License 5 to 100 Users Academic, договор №263 от 07.12.2012 г. Подтверждается лицензией №854 от 25.12.2015г. Срок лицензии - бессрочно. (316)

9. Statistica Advanced for Windows v.11 English / v.10 Russian Academic Однопольз. Версии. Договор № 263 от 07.12.2012г. Подтверждается лицензиями с серийными номерами (SN) AXAR301F662429FA-0, AXAR301F662529FA-E,

AXAR301F662329FA-4. Срок лицензии – бессрочно. (427, 428)

10. Statistica Automated Neural Networks for Windows v.11 English / v.10 Russian Academic Однопольз. Версии. Договор №263 от 07.12.2012г. Подтверждается лицензией с серийным номером (SN) XXDR301F662629FA-E. Срок лицензии – бессрочно. (427, 428)

11. Statistica Base for Windows v.11 English /v.10 Russian Academic Однопольз. версии. Договор № 263 от 07.12.2012 г. Подтверждается лицензиями с серийными номерами (SN) BXXR301F662129FA-T,

BXXR301F662229FA-8. Срок лицензии – бессрочно. (427, 428)

12. Права на программы для ЭВМ AcademicEdition Networked Volume Licenses RAD Studio XE7 Professional Concurrent ELC. Договор № 114 от 12.11.2014 г.. Срок действия документа –бессрочно (316)

13. Windows 8 Russian. Windows Professional 8 Russian Upgrade. Лицензия: OLP NL Academic Edition. Договор №104 от 17.06.2013 г. Срок лицензии - бессрочная.

14. Microsoft Office Standard 2013 Russian. OLP NL Academic Edition. Договор №114 от 12.11.2014 г. Срок лицензии - бессрочная.

15.«Права на программы для ЭВМ Office Standart 2013 Russian OLP NL Academic Edition», гражданскоправовой договор № 114 от 12 ноября 2014 г. Срок лицензии – бессрочно.

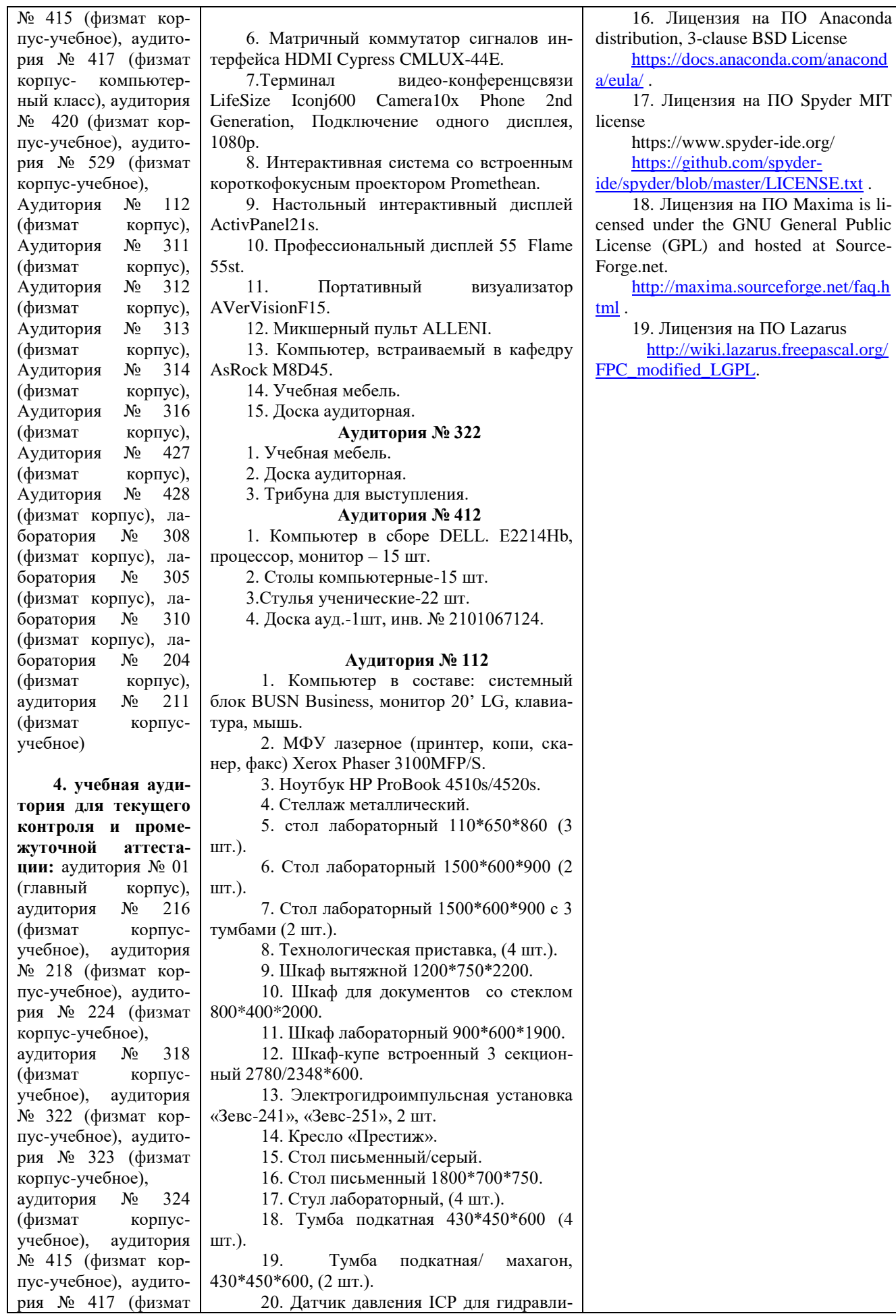

T

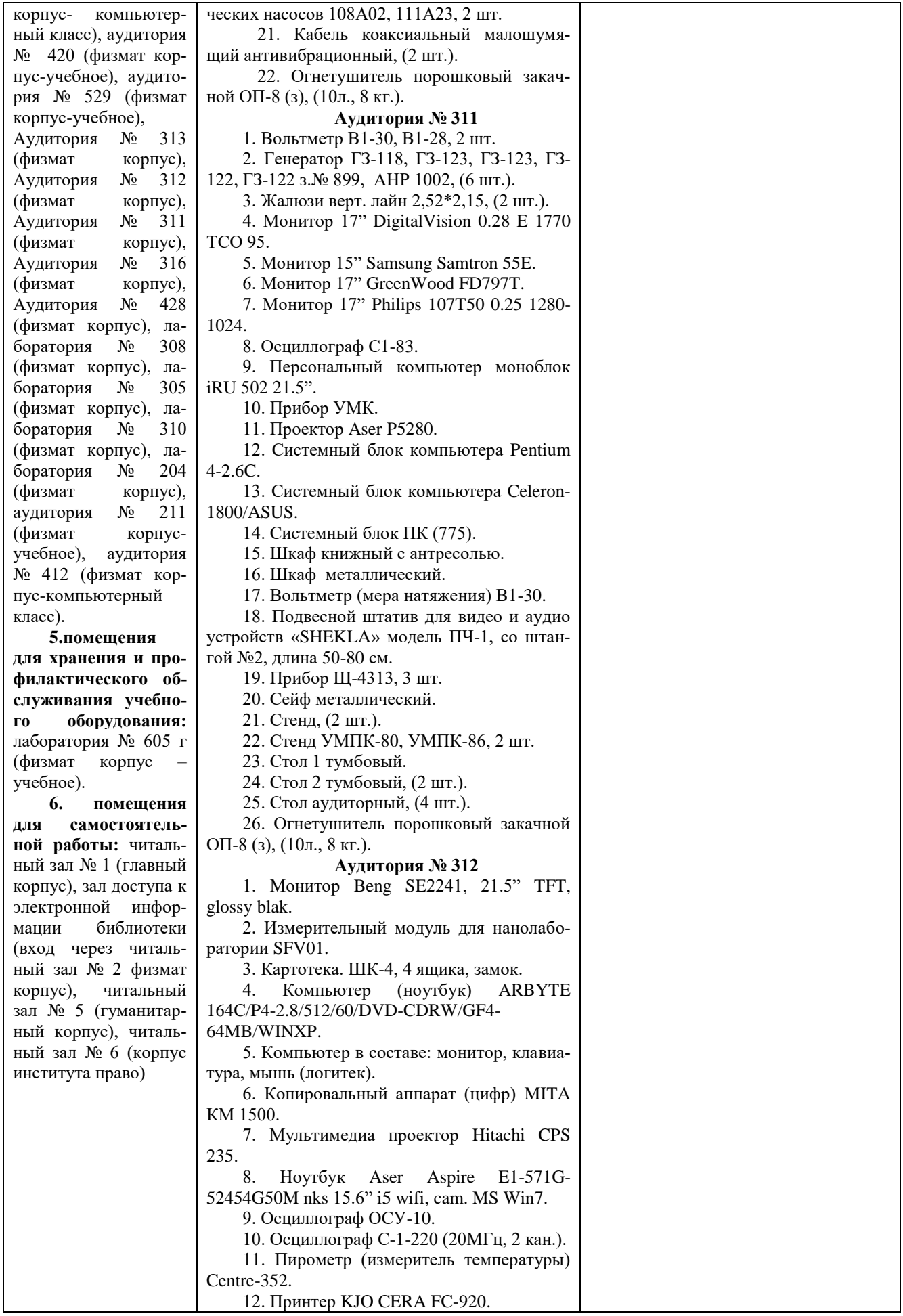

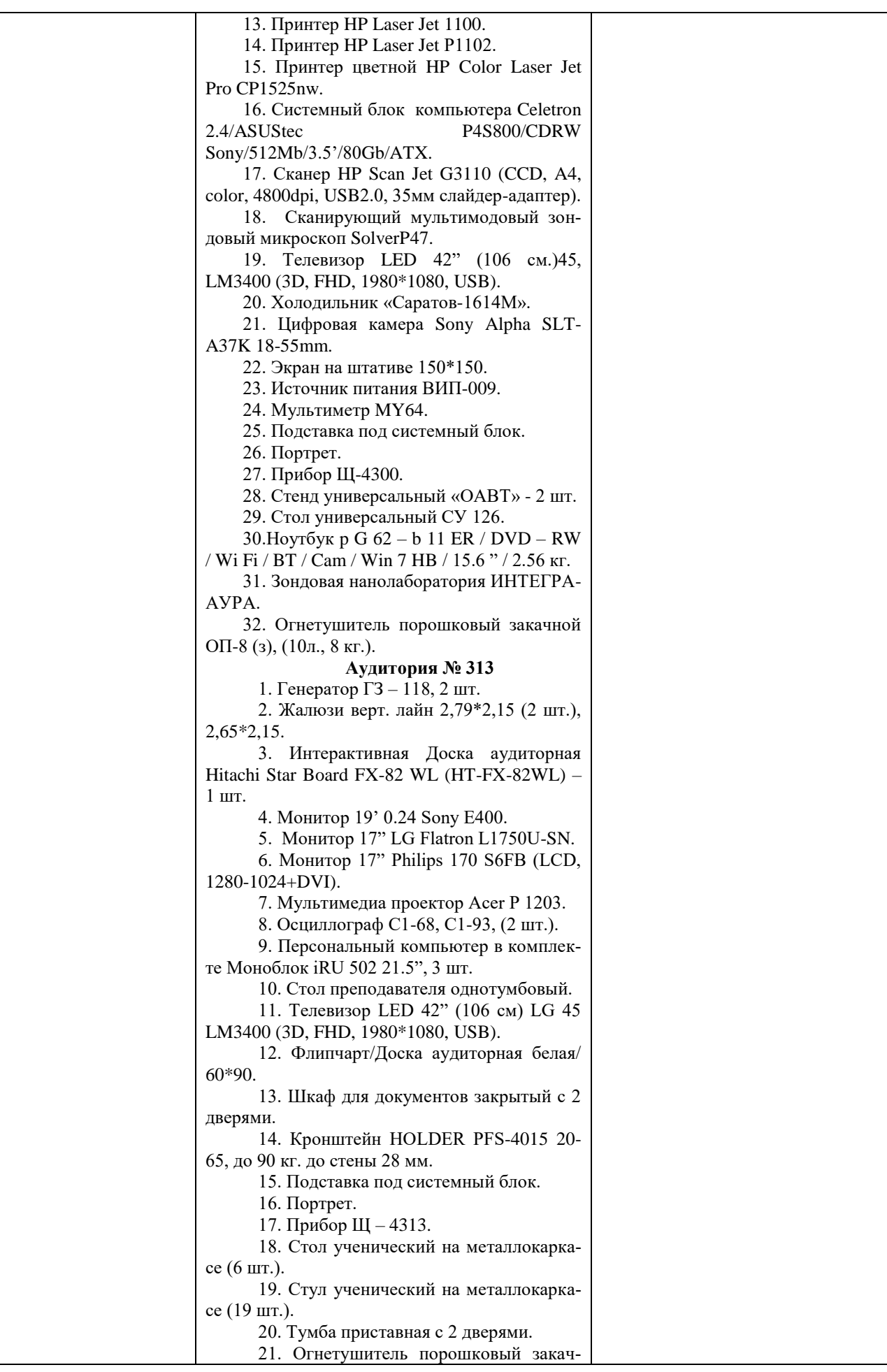

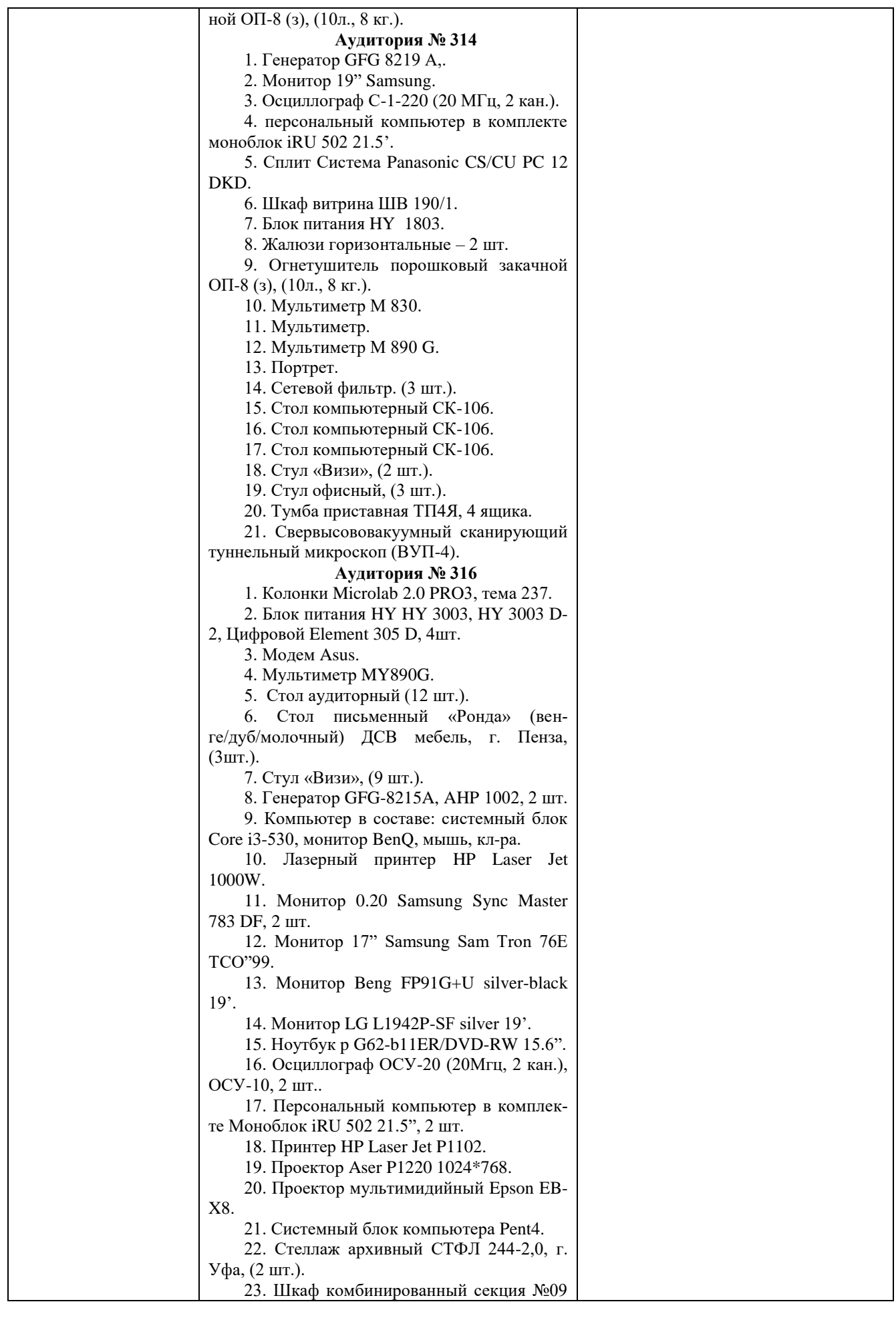

![](_page_24_Picture_268.jpeg)

![](_page_25_Picture_228.jpeg)

![](_page_26_Picture_209.jpeg)

![](_page_27_Picture_191.jpeg)

![](_page_28_Picture_185.jpeg)

![](_page_29_Picture_190.jpeg)

![](_page_30_Picture_94.jpeg)

Приложение № 1

# МИНОБРНАУКИ РОССИИ ФГБОУ ВО «БАШКИРСКИЙ ГОСУДАРСТВЕННЫЙ УНИВЕРСИТЕТ» ФИЗИКО-ТЕХНИЧЕСКИЙ ИНСТИТУТ

### **СОДЕРЖАНИЕ ПРОГРАММЫ**

научно-исследовательской работы на \_1,2,3,4\_\_ семестр

\_\_\_\_\_\_\_\_\_\_\_\_\_\_ форма обучения

![](_page_31_Picture_91.jpeg)

Форма(ы) контроля:

дифференцированный зачет 2,3,4 семестр

![](_page_32_Picture_259.jpeg)

![](_page_33_Picture_76.jpeg)

#### ПРИЛОЖЕНИЕ К ПРОГРАММЕ НАУЧНО-ИССЛЕДОВАТЕЛЬСКОЙ РАБОТЫ

#### МИНИСТЕРСТВО ОБРАЗОВАНИЯ И НАУКИ РОССИЙСКОЙ ФЕДЕРАЦИИ ФЕДЕРАЛЬНОЕ ГОСУДАРСТВЕННОЕ БЮДЖЕТНОЕ ОБРАЗОВАТЕЛЬНОЕ УЧРЕЖДЕНИЕ ВЫСШЕГО ОБРАЗОВАНИЯ «БАШКИРСКИЙ ГОСУДАРСТВЕННЫЙ УНИВЕРСИТЕТ»

### ФИЗИКО-ТЕХНИЧЕСКИЙ ИНСТИТУТ КАФЕДРА ФИЗИЧЕСКОЙ ЭЛЕКТРОНИКИ И НАНОФИЗИКИ

## **Фонд оценочных средств**

научно-исследовательской работы

#### **программа магистратуры**

03.04.03 Радиофизика, квалификация (степень) магистр

шифр и наименование направления

Цифровые технологии обработки информации

направленность (профиль) подготовки

### **СОДЕРЖАНИЕ**

- 1. Перечень компетенций с указанием этапов их формирования в процессе освоения образовательной программы. Описание показателей и критериев оценивания компетенций на различных этапах их формирования, описание шкал оценивания
- 2. Типовые контрольные задания или иные материалы, необходимые для оценки знаний, умений, навыков и опыта деятельности, характеризующих этапы формирования компетенций в процессе освоения образовательной программы. Методические материалы, определяющие процедуры оценивания знаний, умений, навыков и опыта деятельности, характеризующих этапы формирования компетенций

1. Перечень компетенций с указанием этапов их формирования в процессе освоения образовательной программы. Описание показателей и критериев оценивания компетенций на различных этапах их формирования, описание шкал оценивания

ОК-4 способностью к коммуникации в научной, производственной и социально-общественной сферах деятельности

способностью к  $\overline{OHK-4}$ свободному владению профессиональнопрофилированными знаниями в области информационных технологий, использованию современных компьютерных сетей, программных продуктов и ресурсов информационно-телекоммуникационной сети "Интернет

![](_page_36_Picture_35.jpeg)

![](_page_37_Picture_26.jpeg)

 $\overline{I}$ IK-1 способностью использовать в своей научно-исследовательской деятельности знание современных проблем и новейших достижений физики и радиофизики

 $\Pi K-4$ способностью внедрять результаты прикладных научных исследований в перспективные приборы, устройства и системы, основанные на колебательно-волновых принципах функционирования

![](_page_37_Picture_27.jpeg)

![](_page_38_Picture_39.jpeg)

ПК-6 способностью составлять обзоры перспективных направлений исследований, научно-инновационных готовность  $\mathbf{K}$ написанию  $\overline{M}$ оформлению патентов в соответствии с правилами

ПК-8 способностью к ведению документации по научно-исследовательским работам (смет, заявок на материалы, оборудование) с учетом существующих требований и форм отчетности

ПК-9 способностью организовывать работу малых коллективов исполнителей

![](_page_39_Picture_4.jpeg)

![](_page_40_Picture_18.jpeg)

2. Типовые контрольные задания или иные материалы, необходимые для оценки знаний, умений, навыков и опыта деятельности, характеризующих этапы формирования компетенций в процессе освоения образовательной программы. Методические материалы, определяющие процедуры оценивания знаний, умений, навыков и опыта деятельности, характеризующих этапы формирования компетенций

![](_page_40_Picture_19.jpeg)

![](_page_41_Picture_271.jpeg)

### **Примерная тематика НИР**

1. Исследование поверхности структуры высоко ориентированного пиролитического графита различными режимами сканирующей туннельной микроскопии

2. Исследование активности микробиологических объектов при воздействии на них электромагнитного излучения.

3. Экспериментальное исследование статистических характеристик функционирования сердечно-сосудистой системы в реальном масштабе времени методами ЭКГ и ФПГ.

4. Экспериментальное исследование электрофизических характеристик образцов нефти и АСПО.

5. Экспериментальное исследование электрофизических характеристик водонефтяных эмульсий

6. Разработка и изготовление компьютерной системы управление электронным лучом для вывода векторной графики на осциллограф

7. Разработка, изготовление и исследование генераторов сигналов с прямым цифровым синтезом.

8. . Разработка, изготовление и исследование цифровых анализаторов сигналов на базе ПК.

9. Разработка технологии ударно-волновой очистки дизельного топлива от серы.

10. Исследование структуры АСПО с помощью атомно-силового микроскопа.

11. Электродинамическая система испытания перспективных материалов на усталостную прочность.

12. Разработка, изготовление и исследование АСУ климат контролем на основе микропроцессорных систем.

13. Исследование устойчивости функционирования АСУ технологическими процессами.

14. Исследование спектральных характеристик низкочастотных флуктуаций в радиофизических системах.

15. Применение ударно-волнового метода для осуществления реакции Фишера -Тропша

16. Компьютерное моделирование объектов молекулярной электроники (транзисторов, диодов и т.п.).

#### **Примерные вопросы при защите научно-исследовательской работы**

23. В чем заключается актуальность темы НИР с точки зрения радиофизики.

- 24. В каких областях науки и техники возможно практическое применение полученных результатов.
- 25. Какие публикации выполнены по результатам НИР?
- 26. Какова неопределенность и погрешность полученных результатов исследований?
- 27. Чем обеспечена достоверность полученных результатов?
- 28. Опишите методические погрешности применяемой экспериментальной установки
- 29. С какими современными научными статьями Вы ознакомились при выполнении НИР?
- 30. Какие современные методы, кроме применяемого в НИР, могли быть использованы для решения подобной задачи?
- 31. Каковы меры безопасности при работе с установками и объектами исследования?
- 32. Каковы меры противопожарной безопасности, которые необходимо соблюдать при работе на применяемом для выполнения НИР оборудовании
- 33. Какие инфокоммуникационные технологии применялись при работе над НИР?
- 34. Какие пакеты программного обеспечения были использованы при выполнении НИР, обработке и анализе результатов?
- 35. Какой экономический эффект может быть получен при внедрении полученных результатов?
- 36. Каков инновационный потенциал Вашей НИР?
- 37. Какие правовые нормы необходимо знать и соблюдать при выполнении НИР?
- 38. Какой комплекс мер Вы применяете, чтобы снять усталость при длительной работе за компьютером?
- 39. Перечислите Ваши действия в случаях чрезвычайных ситуаций при работе на применяемом при выполнении НИР оборудовании
- 40. Какие меры информационной безопасности Вы использовали при работе над НИР?
- 41. Какие статьи на английском языке из зарубежных научных журналов были использованы Вами при работе над НИР?
- 42. Какими международными базами научной информации Вы пользовались при выполнении литературного обзора НИР?
- 43. Какими правовыми нормами вы руководствовались при включении в НИР информации из открытых источников?
- 44. Какие знания и умения из изученных дисциплин образовательной программы оказались наиболее полезны Вам при выполнении НИР.

#### **Примеры типовых контрольных заданий:**

- 5. Разработка электрической схемы на плате: усилитель звуковых частот, генератор, усилитель электрических сигналов;
- 6. Разработка электрической схемы на базе микропроцессора, измеряющей и регулирующей с помощью датчиков температуру;
- 7. Программирование на языке С++ микропроцессора для созданной измерительной схемы схемы;
- 8. Функции служб, отделов и подразделений организации: технической службы, службы эксплуатации, отдела главного механика, планово-экономических и финансовых отделов;
- 5. Современные технические и информационные системы;
- 6. Организационная структура, основные подразделения предприятия радиофизического и электронного профиля;
- 7. Исследование основных параметров электрической схемы: измерение ВАХ, формы сигнала на осциллографе.

7.4. Методические материалы, определяющие процедуры оценивания знаний, умений, навыков и (или) опыта деятельности, характеризующих этапы формирования компетенний.

Примерные вопросы к зачету:

1. Какие радиоэлементы, использованные в разработанной Вами схеме, являются активными, а какие – пассивными?

- 2. В чем принципы работы Вашей схемы?
- 3. Какие характеристики разработанной Вами схемы?
- 4. Расскажите правила Техники безопасности в лаборатории.
- 5. Какие измерительные приборы есть в лаборатории.
- 6. Какой язык программирования был использован?
- 7. Форма входных сигналов
- 8. Форма выходных сигналов.

9. Для чего нужен осциллограф.

- 10. Как измерить силу тока и напряжение.
- 11. Что такое образец и объект исследования.
- 12. Как приготовить образец для исследования с помощью АСМ.
- 13. Как считать концентрацию растворов.

14. Какие существуют основные настройки сканирующего туннельного микроскопа перед началом сканирования.

15. Какие существуют основные настройки атомно-силового микроскопа перед началом сканирования.

16. Для чего нужен оптический микроскоп при проведении АСМ-исследований.

- 17. Как приготовить пленку методом Ленгмюра-Блоджетт.
- 18. Что такое интерпретация СЗМ-изображений.
- 19. Расскажите, как получить зонд для СТМ методом травления.
- 20. Для чего нужна обработка СЗМ-изображений.
- 21. Структура микропроцессора.